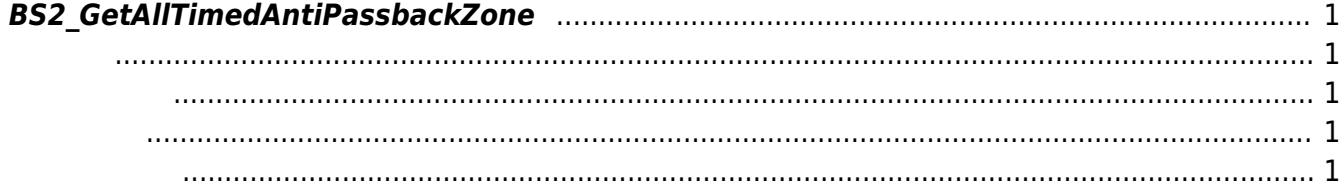

<span id="page-1-5"></span>[Zone Control API](http://kb.supremainc.com/bs2sdk./doku.php?id=ko:zone_control_api) > [BS2\\_GetAllTimedAntiPassbackZone](#page-1-5)

## <span id="page-1-0"></span>**BS2\_GetAllTimedAntiPassbackZone**

<span id="page-1-1"></span>#include "BS\_API.h"

모든 인증 제한 구역을 가져옵니다.

int BS2\_GetAllTimedAntiPassbackZone(void\* context, uint32\_t deviceId, BS2TimedAntiPassbackZone\*\* zoneObj, uint32\_t\* numZone);

BS2TimedAntiPassbackZone

<span id="page-1-2"></span>[In] *context* : Context

에 매우 매우 대표 한 학생들이 대표

- $\bullet$  [In]  $deviceId$  :
- $\bullet$  [Out] *zone0bj* : timed anti-passback zone
- [Out] *numZone* : timed anti-passback zone

<span id="page-1-3"></span>합니다.

zoneObj [BS2\\_ReleaseObject](http://kb.supremainc.com/bs2sdk./doku.php?id=ko:bs2_releaseobject)

BS\_SDK\_SUCCESS

<span id="page-1-4"></span>[BS2\\_GetTimedAntiPassbackZone](http://kb.supremainc.com/bs2sdk./doku.php?id=ko:bs2_gettimedantipassbackzone)

- [BS2\\_GetTimedAntiPassbackZoneStatus](http://kb.supremainc.com/bs2sdk./doku.php?id=ko:bs2_gettimedantipassbackzonestatus)
- [BS2\\_GetAllTimedAntiPassbackZoneStatus](http://kb.supremainc.com/bs2sdk./doku.php?id=ko:bs2_getalltimedantipassbackzonestatus)
- [BS2\\_SetTimedAntiPassbackZone](http://kb.supremainc.com/bs2sdk./doku.php?id=ko:bs2_settimedantipassbackzone)
- [BS2\\_SetTimedAntiPassbackZoneAlarm](http://kb.supremainc.com/bs2sdk./doku.php?id=ko:bs2_settimedantipassbackzonealarm)

[BS2\\_RemoveTimedAntiPassbackZone](http://kb.supremainc.com/bs2sdk./doku.php?id=ko:bs2_removetimedantipassbackzone)

[BS2\\_RemoveAllTimedAntiPassbackZone](http://kb.supremainc.com/bs2sdk./doku.php?id=ko:bs2_removealltimedantipassbackzone)

[BS2\\_ClearTimedAntiPassbackZoneStatus](http://kb.supremainc.com/bs2sdk./doku.php?id=ko:bs2_cleartimedantipassbackzonestatus)

[BS2\\_ClearAllTimedAntiPassbackZoneStatus](http://kb.supremainc.com/bs2sdk./doku.php?id=ko:bs2_clearalltimedantipassbackzonestatus)

From: <http://kb.supremainc.com/bs2sdk./>- **BioStar 2 Device SDK**

Permanent link: **[http://kb.supremainc.com/bs2sdk./doku.php?id=ko:bs2\\_getalltimedantipassbackzone](http://kb.supremainc.com/bs2sdk./doku.php?id=ko:bs2_getalltimedantipassbackzone)**

Last update: **2016/07/12 09:47**